# **Object-Oriented Programming** CSCI-UA 0470-001

#### Instructor: Thomas Wies

#### Fall 2013

Lecture 1 - Introduction

#### Acknowledgments

#### This course is based on Robert Grimm's course on Object-Oriented Programming.

### Object-Oriented Programming (OOP)

- "Computer programming that emphasizes the structure of data and their encapsulation with the procedures that operate upon it." (Britannica Concise)
- "An object is a software bundle of related variables and methods. Software objects are often used to model realworld objects you find in everyday life." (Sun's Java Tutorial)
- "The idea behind object-oriented programming is [...] opposed to a traditional view in which a program may be seen as a collection of [...] procedures." (Wikipedia)

#### Object-Oriented Programming (OOP)

• "Object-oriented programming is claimed to promote greater flexibility and maintainability in programming, and is widely popular in large-scale software engineering." (Wikipedia)

# The Goal of this Course

- Learn how to build and evolve large-scale programs using object-oriented programming
	- Design:
		- How do we think in objects?
			- CRC cards, UML, and design patterns
	- Language Primitives: How do we express object orientation?
		- classes, interfaces, inheritance, method dispatch, generics, operator overloading, and reflection
	- Language Implementation: How do we realize OO primitives?
		- virtual method dispatch and automatic memory management

## How Do We Achieve This Goal?

- In-class lectures and discussions
	- Lectures to introduce topics and techniques
	- Q&A sessions to deepen understanding
- Course project: A translator from Java to C++
	- Written in Java, using xtc toolkit for source-tosource transformers
	- Two versions, with second version improving on first version
	- Teams of 4-5 students

#### From Java to C++

- Input: Java with inheritance and virtual methods
	- But without interfaces, nested classes, enums, generics, ...
- Output: C++ without inheritance, virtual methods, templates
	- I.e., a better C with namespaces, classes, operator overloading

## Two Versions

- Version 1
	- Challenge: Implement inheritance and virtual methods in translator
	- Due mid-term, with in-class presentation and written report
- Version 2
	- Challenge: Implement method overloading in translator
		- Also, integrate automatic memory management
	- Due end-of-term, again with presentation and written report

## Don't Panic

- I draw on translator for most lectures
	- We develop basic translation scheme in class, together
- We have plenty of Q&A sessions and out-ofclass meetings with groups

– You drive the discussion

- xtc provides a lot of functionality
	- Though you need to learn how to use it

# Some Highlights of xtc

- Facilities for representing and processing ASTs
	- (Abstract Syntax Tree = internal representation of a program)
- Parsers, type checkers, and pretty printers for Java and C
	- Convert from source, determine types, convert to source again
- Generic tool support
	- Command line flags, file search paths, error reporting,...

### But Why?

### Translator from Java to C++?

- Is a real, large-scale program (and not just a toy) – Domain with biggest promised impact of OOP
- Exposes you to implementation of OOP primitives – While also integrating Java and C++
- Requires you to learn and build on existing tools
	- Common scenario in practice

## Two Versions of Translator?

- Educational best practice
	- "Students can try, fail, receive feedback, and try again without impact on grade." (Ken Bains)
- Software engineering best practice
	- "Plan to throw one away; you will, anyhow." (Frederick Brooks Jr.)

### Teams of Students?

• Places emphasis on collaborative learning

• Prepares you for reality in industry and academia

• Helps me keep the feedback process manageable

#### More Details on Course

### Textbooks

- For Java, "Object-Oriented Design & Patterns"
	- 2nd edition by Cay Horstmann
- For C++, "C++ for Java Programmers"
	- 1st edition by Mark Weiss
- If you have a different book on C++, you may use that
- In the long term, you will need a good reference for C++ – "The C++ Programming Language.", by Bjarne Stroustrup

# Tools

- Personally, I use Emacs and Unix tools – Powerful, flexible, and easy to automate
- Linux: you are ready to go
- Mac OS: install Apple's XCode – http://developer.apple.com/xcode/
- Windows: not recommended
	- Dual boot into Linux
	- Install virtual machine monitor (e.g., "VirtualBox") and run Linux

# Tools (cont.)

- If you insist on an IDE, I recommend Eclipse
- Java Development Tools (JDT)
	- Visual debugger, more extensive errors/warnings than JDK
	- Known to build xtc
- C Development Tools (CDT)
	- You still need developer tools on Mac OS
- XCode on the Mac works pretty well too
- I have no experience using them, so you are pretty much on your own

#### Expectations

- Class is an integral part of this course – You really should attend
- The course home page is an important part of this course
	- Shows exact requirements for project
	- Lists reading assignments, class notes
	- Provides links to useful material

# Grading

- 50% for group projects
	- Typically, same grade assigned to all members of group
	- Every group will grade all other groups; peer grades are advisory
- 25% for individual assignments
	- I will hand out a few assignments, due within a week
- 25% for final exam

#### A Cautionary Tale

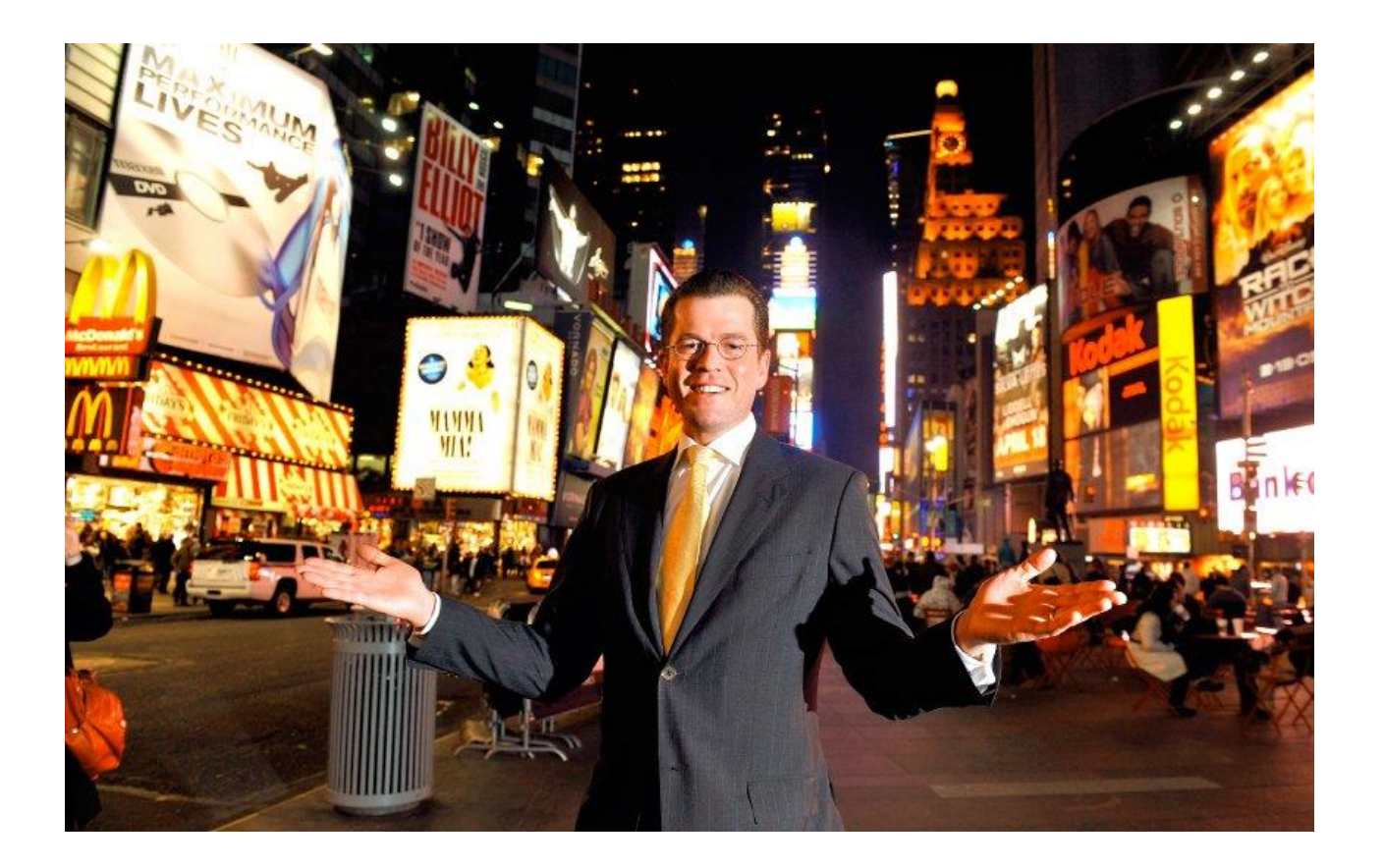

# A Cautionary Tale (cont.)

- Karl Theodor zu Guttenberg
	- Used to be secretary of defense in Germany, extremely popular
	- Forced to resign because most of his PhD thesis was plagiarized
		- 94.4% of all pages, 63.8% of all text lines
	- Some choice quotes
		- "The allegation that my thesis is plagiarized is absurd"
		- "I did not consciously or deliberately cheat"
		- "I personally wrote this dissertation"

# Rules

- You must do all assignments on your own – Without any collaboration!
- You must do the projects as a group
	- But not with other groups
	- Without consulting previous years' students, code, etc.
- You should help other students and groups on specific technical issues
	- But you must acknowledge such interactions

## How to Get Started

- Introduce yourself in a few minutes
- Subscribe to the class mailing list – By tonight
- Form groups and elect a speaker – By Friday, September 6
- Get xtc running on your laptop
	- You can verify that everything works as expected by running:
		- > make check-rats check-c check-java